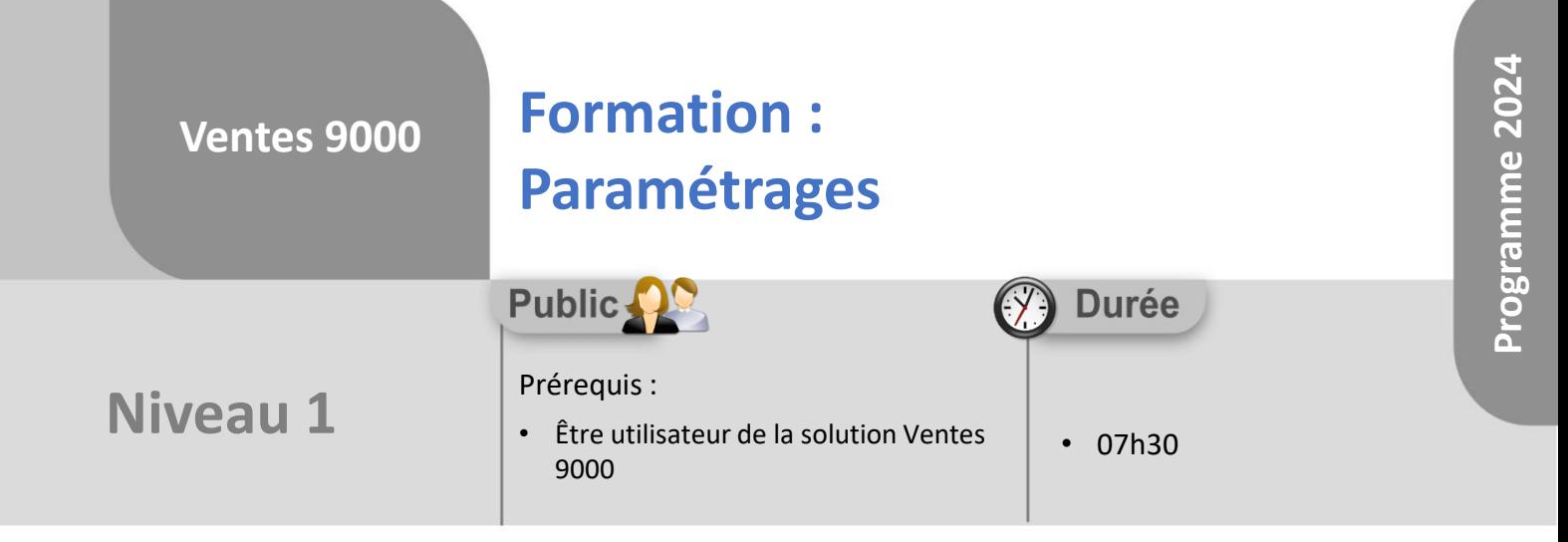

Notre offre de formation est **accessible à tout public**, n'hésitez pas à nous faire part de vos besoins spécifiques en lien avec un éventuel handicap afin que notre équipe adapte au mieux vos modalités de formation : Aménagement des horaires, de lieux, des supports, des places de parking, etc.

Notre contact handicap se tient à votre écoute (Nathalie Bonnet [nbonnet@technic-soft.fr](mailto:nbonnet@technic-soft.fr)).

#### **Moyens pédagogiques** ēe.

- Salles de formation Technic-Soft équipées d'écrans tactiles 70 & 80 Pouces
- Vidéoprojecteur
- Terminal mobile Android
- Postes de travails disposant de votre propre base de données.
- Support de formation et Aide en ligne

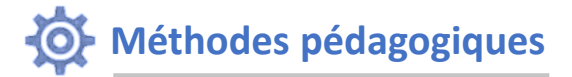

- Formation en présentiel
- Apports des compétences métiers du formateur
- Présentation structurée du cas simple au cas le plus complexe
- Exercices pratiques et évaluatifs sur des cas concrets de l'entreprise
- Construction d'une base test à partir des données transmises par le client en amont de la formation. Cette base adaptée au secteur d'activité du client permettra aux stagiaires de se mettre en situation pendant et à l'issue de chaque session de formation

#### Référence : FP-V9-PARAMETR

## **Programme**

### **1. Fonctionnalités générales**

- Présentation Ergonomie
- Gestion du menu
- Vocabulaire utilisé
- Fonctions standards & spécifiques
- Présentation des fichiers de base
- Manipuler une grille d'affichage
- Paramétrer les impressions

#### **2. Agir sur les paramètres généraux**

- Présentation
- La gestion des dossiers, du stock
- Les traitements comptables, les éditions
- Les fonctionnalités générales
- Les codes d'accès

#### **3. Paramétrer les fichiers de base**

- Employés
- Clients
- **Produits**
- **Stock**
- Planning
- Règlement/Facturation
- **4. Créer, modifier des profils utilisateurs**

Déclaration d'activité enregistrée sous le numéro **73.31.00819.31** auprès du préfet de la région Occitanie

Technic-Soft SAS – 15 Rue Boudeville – 31104 Toulouse Cedex 05 62 87 85 85

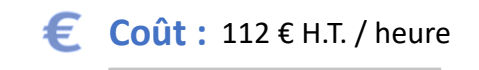

TECHNIC-SOFT

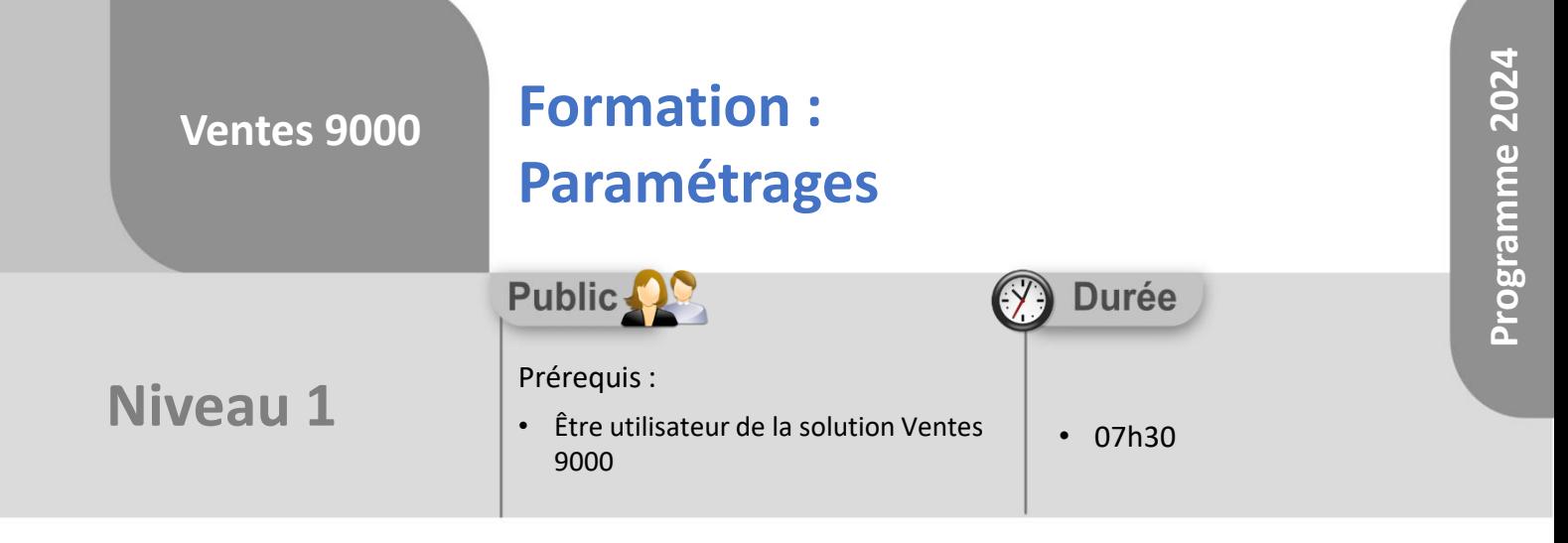

# **Objectifs**

A l'issue du stage, le stagiaire sera capable de :

- Créer, modifier le référentiel :
	- Employés
	- Clients
	- Produits
	- Stock
	- Planning
	- Règlement/Facturation
- Agir sur les paramètres généraux de l'application et influencer les contrôles de la saisie des dossiers
- Créer, modifier des profils utilisateurs

#### $\mathbf{a}$ **Méthodes d'évaluation**

- Exercices pratiques sur des cas concrets évalués par le formateur
- Questionnaire d'auto-évaluation des objectifs en fin de formation

Déclaration d'activité enregistrée sous le numéro **73.31.00819.31** auprès du préfet de la région Occitanie

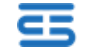